# **MOOVI** Horários, paradas e mapa da linha de ônibus 073

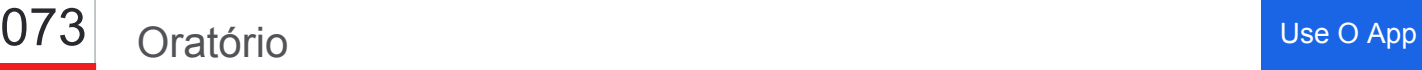

A linha de ônibus 073 | (Oratório) tem 2 itinerários. (1) Oratório: 00:00 - 23:40(2) Terminal Mauá: 00:20 - 23:40 Use o aplicativo do Moovit para encontrar a estação de ônibus da linha 073 mais perto de você e descubra quando chegará a próxima linha de ônibus 073.

#### **Sentido: Oratório**

12 pontos [VER OS HORÁRIOS DA LINHA](https://moovitapp.com/s%C3%A3o_paulo_e_regi%C3%A3o-242/lines/073/46565260/5456026/pt-br?ref=2&poiType=line&customerId=4908&af_sub8=%2Findex%2Fpt-br%2Fline-pdf-S%25C3%25A3o_Paulo_e_Regi%25C3%25A3o-242-858972-46565260&utm_source=line_pdf&utm_medium=organic&utm_term=Orat%C3%B3rio)

Terminal Mauá

Avenida Governador Mario Covas Júnior 287

Avenida Washigton Luís 72

Rua David Boscariol 38

Rua David Boscariol 258

Rua Antonietta Dell'Antônia 532

Rua Pascoal Pagano 4

Rua Campina Grande 71

Rua Rio De Janeiro 738

Rua Rio De Janeiro 854

Rua Rio De Janeiro 992

Rua Rondônia

## **Horários da linha de ônibus 073** Tabela de horários sentido Oratório

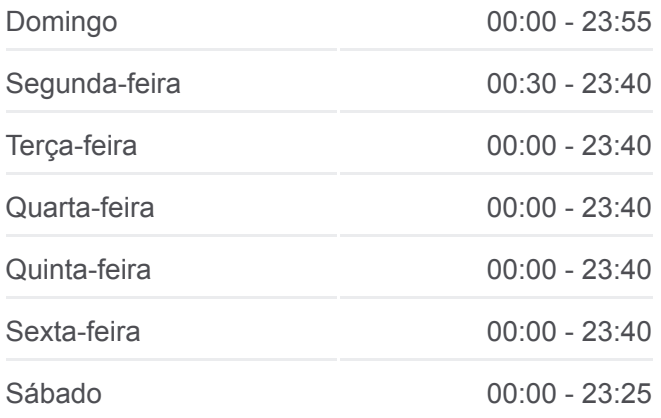

# **Informações da linha de ônibus 073 Sentido:** Oratório **Paradas:** 12 **Duração da viagem:** 9 min **Resumo da linha:**

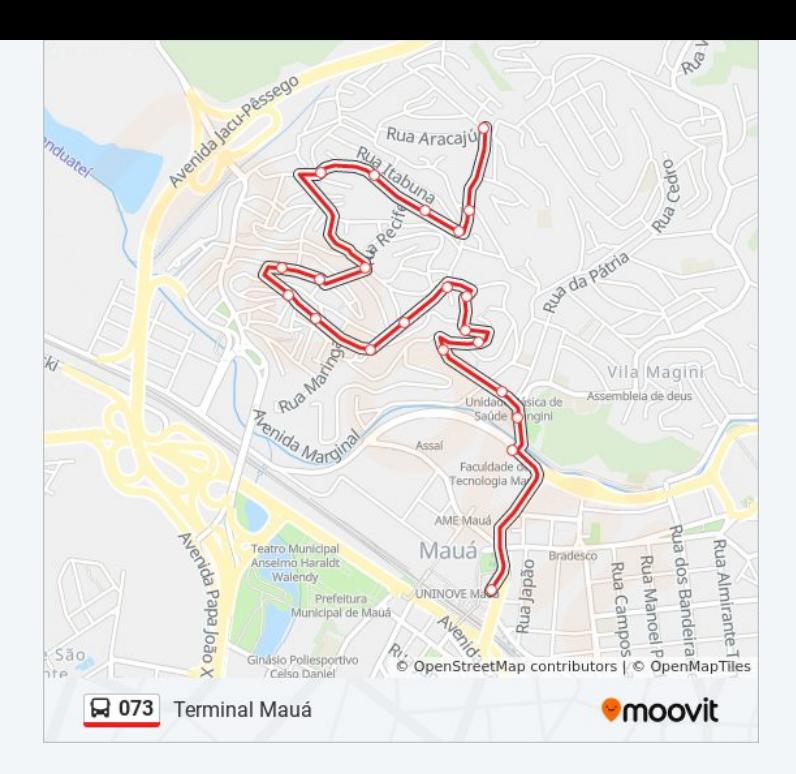

#### **Sentido: Terminal Mauá**

22 pontos [VER OS HORÁRIOS DA LINHA](https://moovitapp.com/s%C3%A3o_paulo_e_regi%C3%A3o-242/lines/073/46565260/5456025/pt-br?ref=2&poiType=line&customerId=4908&af_sub8=%2Findex%2Fpt-br%2Fline-pdf-S%25C3%25A3o_Paulo_e_Regi%25C3%25A3o-242-858972-46565260&utm_source=line_pdf&utm_medium=organic&utm_term=Orat%C3%B3rio)

Rua Rondônia

Rua Rio De Janeiro 917

Rua Salvador 1

Rua Salvador 467

Parada Oposto U.B.S. Jd. Oratório

Rua Salvador, 597

Rua Ilhéus, 802

Rua Pôrto Alegre 325

Rua Pôrto Alegre 195

Rua Rio De Janeiro 130

Rua Rio De Janeiro 226

Rua Rio De Janeiro 464

Rua Rio De Janeiro 522

Rua Rio De Janeiro 687

Rua Pascoal Pagano 104

Rua Carlos Roberto Monglieri 75

Antonieta Dell Antônia, 494

Rua David Boscariol 287

### **Horários da linha de ônibus 073** Tabela de horários sentido Terminal Mauá

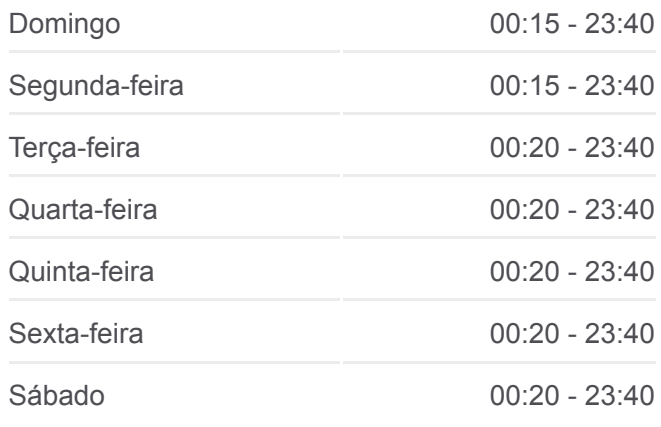

# **Informações da linha de ônibus 073 Sentido:** Terminal Mauá **Paradas:** 22 **Duração da viagem:** 17 min **Resumo da linha:**

Rua David Boscariol 60

Parada Upa Magini Centro

Avenida Antônia Rosa Fioravanti

Terminal Mauá

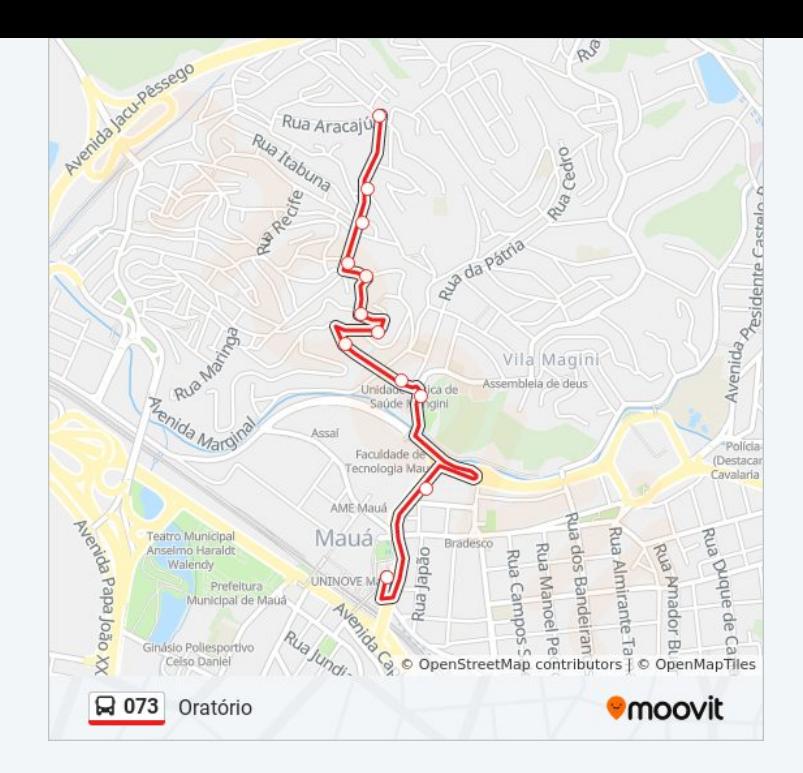

Os horários e os mapas do itinerário da linha de ônibus 073 estão [disponíveis, no formato PDF offline, no site: moovitapp.com. Use o Moovit](https://moovitapp.com/s%C3%A3o_paulo_e_regi%C3%A3o-242/lines/073/46565260/5456026/pt-br?ref=2&poiType=line&customerId=4908&af_sub8=%2Findex%2Fpt-br%2Fline-pdf-S%25C3%25A3o_Paulo_e_Regi%25C3%25A3o-242-858972-46565260&utm_source=line_pdf&utm_medium=organic&utm_term=Orat%C3%B3rio) App e viaje de transporte público por São Paulo e Região! Com o Moovit você poderá ver os horários em tempo real dos ônibus, trem e metrô, e receber direções passo a passo durante todo o percurso!

[Sobre o Moovit](https://moovit.com/pt/about-us-pt/?utm_source=line_pdf&utm_medium=organic&utm_term=Orat%C3%B3rio) · [Soluções MaaS](https://moovit.com/pt/maas-solutions-pt/?utm_source=line_pdf&utm_medium=organic&utm_term=Orat%C3%B3rio) · [Países atendidos](https://moovitapp.com/index/pt-br/transporte_p%C3%BAblico-countries?utm_source=line_pdf&utm_medium=organic&utm_term=Orat%C3%B3rio) · [Comunidade Mooviter](https://editor.moovitapp.com/web/community?campaign=line_pdf&utm_source=line_pdf&utm_medium=organic&utm_term=Orat%C3%B3rio&lang=pt)

© 2024 Moovit - Todos os direitos reservados

**Confira os horários de chegada em tempo real!**

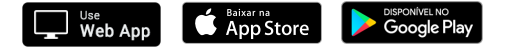